## DE|FR|IT|EN|ES|NL|CS|LT|PL|HU|RU|BG|DA|NO|FI|SV|HR|ET|LV|PT|RO|SK|ZH

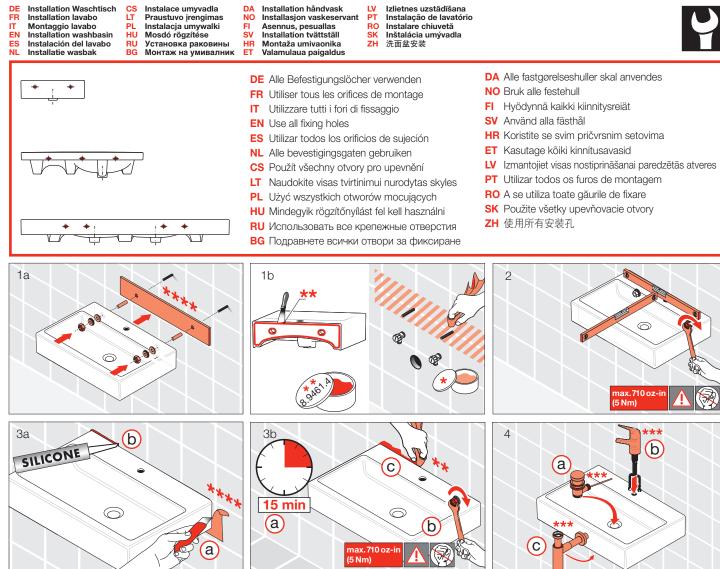

## Savon noir Mastic İΤ Sapone liquido Mastice EN Liquid-soap Packing paste Jabón líguido Masa de compensación Zachte zeep Egaliseerpasta Tekuté mýdlo Vvrovnávací hmota Lvginimo mase Skystas muilas Mydło w płynie Masa wyrównującą Kiegyenlítőanyágot компенсационной масса Kenőszappan Жидкое мыло Течност-сапун Nзравнителната маса DĂ Blød sæbe Nivelleringsmasse Smøresåpe Sparkelmasse Voidesaippua Tasausmassaa S Flytande såpa Utjämningsmassa Sápun za podmazivanje Mása za niveliranje Vedelseep Tasandusmass LV Šķidrās ziepes Atsvars PT Sabão mole Massa de compensação RC Săpun lubrifiant Masă de egalizare SK Mazľavé mydlo Vvrovnávacia hmota 找平混合料 ZH 软皂

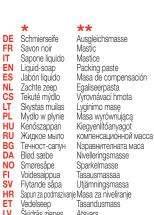

## \*\*\*

DE Garantie/Haftung nur bei Montage gemäss Anleitung durch eine konzessionierte Fachkraft und gemäss der örtlichen Vorschriften. FR Garantie/responsabilité uniquement assurées en cas de montage conforme au mode d'emploi, effectué par un spécialiste concessionnaire et en fonction des prescriptions locales. If Garantia/responsabilità assicurate soltanto in caso di montaorio conforme alla istruzioni ner l'une a securità de une cassificate attuated et et en fonction des prescriptions locales. Garanzia/responsabilità assicurate soltanto in caso di montagio conforme alle istruzioni per l'Uso e eseguito da uno specialista concessionario in funzione delle prescrizioni locali. Guarantee/Liability only when assembled by an approved specialist in accordance with the instructions and local regulations. Garantia/Responsabilidad sólo cuando está montado según las instrucciones de un profesional autorizado y de conformidad con la normativa local. EN ES NL Garantie/aansprakelijkheid enkel bij montage volgens de handleiding door een bevoegde vakman en volgens de lokale voorschriften. CS Garance/záruka pouze při montáži, prováděné dle návodu osobou odborně způsobilou s příslušnou koncesí a dle předpisů platných v místě. LT Garantija/turtiné atsakomybé sutelkiama, jei montavimą pagal instrukciją atlieka kvalifikuotas specialistas pagal vietinius reikalavimus. Gwarancja/odpowiedzialność prawna wyłącznie w przypadku montażu wykonanego przez upoważnionego specjalistę zgodnie z instrukcją oraz lokalnymi przepisami. Garancia/felelősség csak engedéliyel rendelkező szakember által végrehajtott, az útmutatásnak és a helyi előirásoknak megfelelő szerelés esetén. Гарантия действительна только в том случае, если монтаж выполнен специалистом согласно инструкции и с учетом местных предписаний. PL HU RU BG Гаранция/отговорност само при монтяж в съответствие с ръководството от лицензиран специалист и в съответствие с местните разпоредби.
DA Garanti/ansvar galder kun, hvis monteringen er foretaget af en autoriseret fagmand i overens stemmelse med brugsvejledningen og de lokale regler.
NO Garantien gjelder kun når enheten er montert av en godkjent spesialist i henhold til instruksjo nene og lokale forskrifter.
Fi Takuu ja vastuuvelvollisuus ovat volmasse vain, kun lättleen kokoaa valtuutelu usantunting ohjeiden ja paikallisten määräysten mukaisesti. Garanti/ansara gălier bara dă en godikând sepcialist utfört monteringen i enlighet med instruktionema och lokala bestämmelse Jamstvo vrijedi samo ako je montažu izvršilo ovlašteno stručno osobije prema uputama i lokalnim propisima. SV

ET Garantito ingo inter o moto taro principal para la conservativa and para la conservativa para la conservativa para la conservativ

- SK Záruka platí, len ak sa montáž vykoná podľa návodu a ak ju vykoná odborník s oprávnením a v súlade s miestnymi predpismi. ZH 保修/责任仅在遵照说明书,并由授权的专业人员符合当地法规安装时有效

Verwenden Sie die Bauteile gemäß den örtlichen Vorschriften für Sanitärinstallationen Utilisez les composants conformément aux prescriptions locales en matière d'installations sanitaires Utilizzare i componenti secondo le disposizioni in materia di installazioni dei sanitari Use components as required by a local plumbing regulator

Utilice componentes de acuerdo a las normas locales para instalaciones sanitarias Gebruik de componenten volgens de lokale voorschriften voor sanitaire installaties Použijte součásti vyžadované místními předpisy pro instalatérství Konstrukcines detales naudokite pagal vietinius sanitarinių mazgų įrengimo nurodymus Užyć elementów zgodnych z lokalnymi przepisami dotyczącymi instalacji sanitarnych Használja a szaniterek szerelésére vonatkozó helyi előírásoknak megfelelő alkatrészeket Используйте компоненты в соответствии с местными нормативами по водопроводно-канализационным работам Използвайте компоненти съгласно местните разпоредби за санитарни инсталации Anvendt komponenter som foreskrevet i de lokale bestemmelser for sanitære installationer Bruk komponenter i samsvar med lokale forskrifter for sanitærinstallasjoner

Käytä saniteettiasennuksia koskevien paikallisten määräysten mukaisia rakenneosia Använd komponenterna i enlighet med de lokala bestämmelser som gäller för sanitära installationer Služite se dijelovima u skladu s lokalnim propisima za sanitarne instalacije Kasutage osi kohalike sanitaarseadmete paigaldusnõuete järgi. Izmantojiet iekārtas detaļas saskaņā ar vietējiem sanitāro iekārtu noteikumiem

Utilize os componentes de acordo com os regulamentos locais para instalações sanitárias Utilizați componentele conform prevederilor locale pentru instalații sanitare S jednotlivými komponentmi zaobchádzajte v súlade s miestnymi predpismi platnými pre sanitárne zariadenia 请根据当地卫生安装的法规使用组件

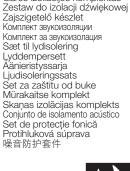

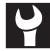

Zvukováizolace Garso izoliacijos komplektas

Set d'isolation acoustique

Set per isolamento acustico

\*\*\*\*

Schallschutz-Set

Noise damper kit

Set de insonorización

Geluiddempende set

LAUFEN

Wahlenstrasse 46 CH-4242 Laufen, Switzerland www.laufen.com

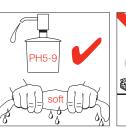

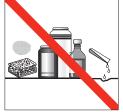

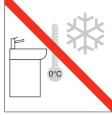

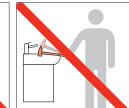

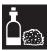

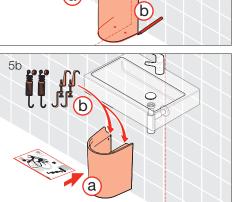

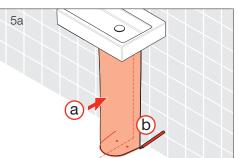

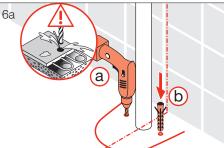

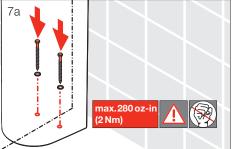

Installation Waschtisch Installation lavabo CS LT

DE FR IT EN ES NL

Montaggio lavabo Installation washbasin Instalación del lavabo

Installatie wasbak

PL HU RU Instalacja umywalki Mosdó rögzítése Установка раковины **ВG** Монтаж на умивалник

DA NO FI SV HR Instalace umyvadla Praustuvo įrengimas Installation håndvask Installasjon vaskeservant

Asennus, pesuallas Installation tvättställ Montaža umivaonika ET Valamulaua paigaldus

lzlietnes uzstādīšana Instalação de lavatório Instalare chiuvetă Inštalácia umývadla 洗面盆安装 LV PT RO SK ZH

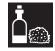

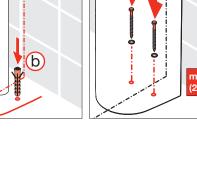

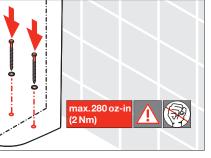

Laufen Bathrooms AG